# Dell Vostro 330 Información sobre funciones e instalación Acerca de los avisos

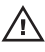

AVISO: Un mensaje de AVISO indica el riesgo de daños materiales, lesiones o la muerte.

# Vista frontal y vista posterior

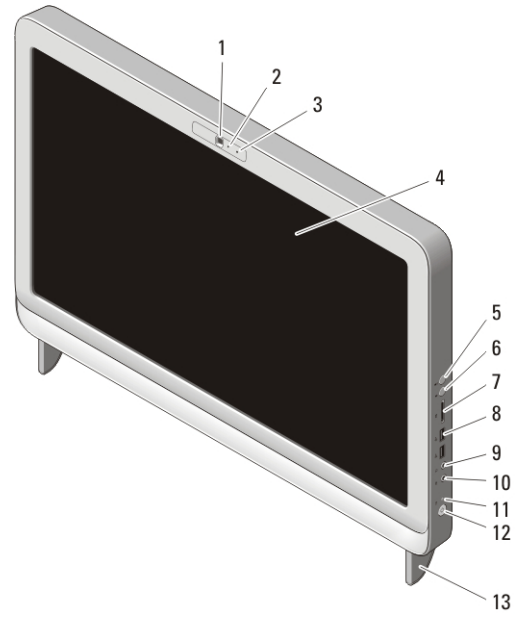

#### Ilustración 1. Vista frontal

- 1. Cámara
- 2. Indicador de actividad de la cámara
- 3. Micrófono
- 4. Pantalla
- 5. Botón de subier volumen
- 6. Botón de bajar volumen
- 7. Lector de tarjetas combinado 7 en 1
- 8. Conectores USB 2.0 (2)
- 9. Conector para auriculares
- 10. Conector para micrófono
- 11. Indicador luminoso de actividad de la unidad
- 12. Botón de encendido
- 13. Apoyo

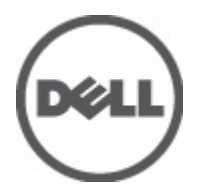

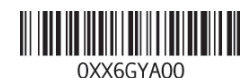

Regulatory Model: W02C Regulatory Type: W02C001 January 2011

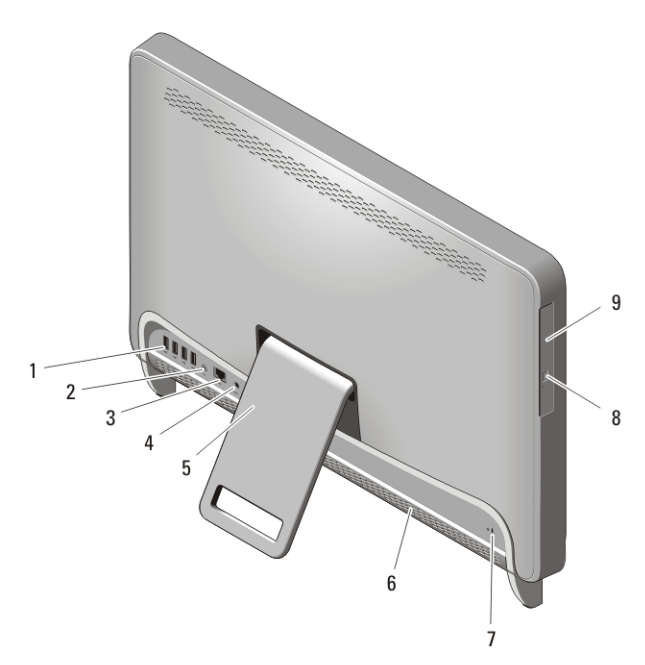

#### Ilustración 2. Vista posterior

- 1. Conectores USB 2.0 (4)
- 2. Conector de salida de línea
- 3. Conector de red
- 4. Conector de alimentación
- 5. Base trasera

# Configuración rápida

- 6. Rejillas de ventilación
- 7. Ranura para cable de seguridad
- 8. Botón de expulsión de la unidad óptica
- 9. Unidad óptica
- $\bigwedge$  AVISO: Antes de iniciar cualquiera de los procedimientos descritos en esta sección, lea la información de seguridad suministrada con el equipo. Para obtener información adicional sobre prácticas recomendadas, visite www.dell.com/ regulatory\_compliance.

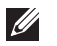

NOTA: Es posible que algunos dispositivos no estén incluidos si no los ha pedido.

1. Monte el apoyo trasero.

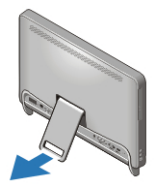

#### Ilustración 3. Montaje del apoyo trasero.

2. Conecte el teclado o ratón USB. Para conectar un teclado inalámbrico y un ratón, consulte la hoja técnica *Instalación del ratón, teclado y receptor USB inalámbricos de Dell* que se entrega con el teclado y el ratón inalámbricos.

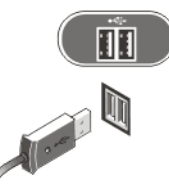

### Ilustración 4. Conexión USB

3. Conecte el cable de red (opcional).

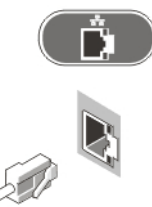

#### Ilustración 5. Conexión de red

4. Conecte el cable de alimentación.

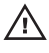

AVISO: Conecte el adaptador de la alimentación a la salida de alimentación más cercana.

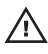

AVISO: No se deben usar nunca cables alargadores o regletas como sustituto permanente del cableado eléctrico.

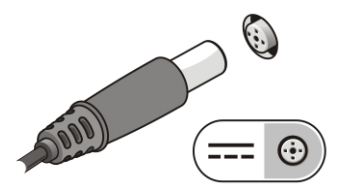

#### Ilustración 6. Conexión de la alimentación

5. Pulse el botón de encendido del sistema.

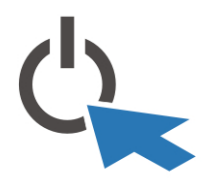

## Ilustración 7. Encendido Especificaciones

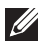

NOTA: Las especificaciones siguientes son únicamente las que deben incluirse por ley con el envío del equipo. Para obtener una lista completa y actualizada de todas las especificaciones correspondientes a su equipo, visite support.dell.com.

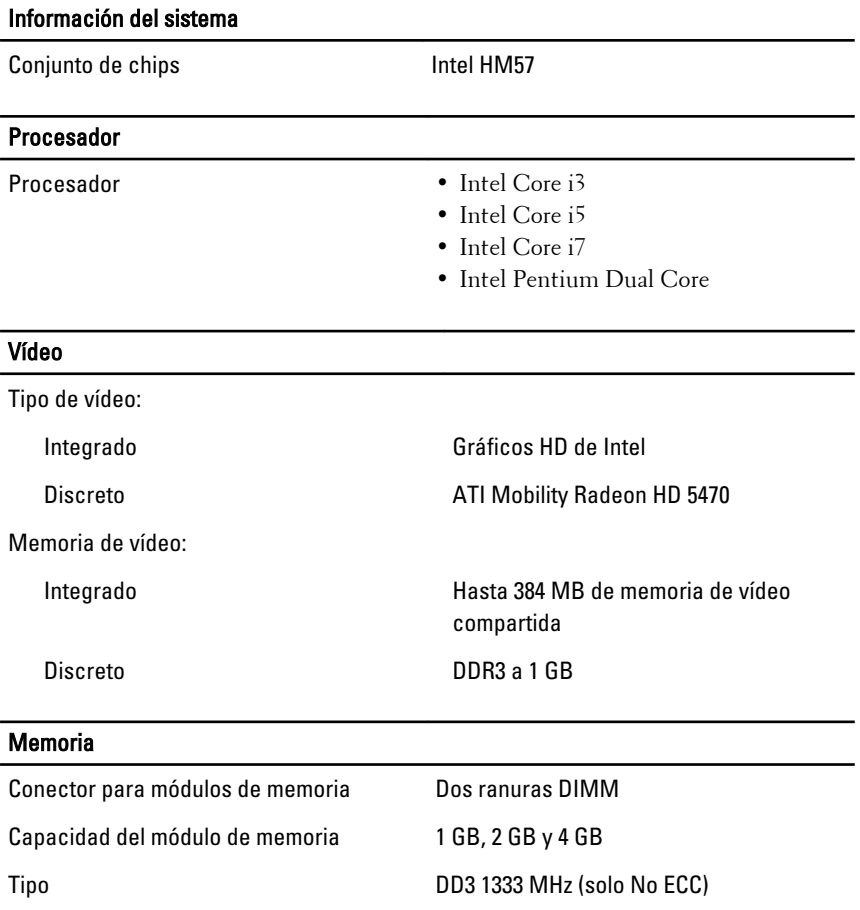

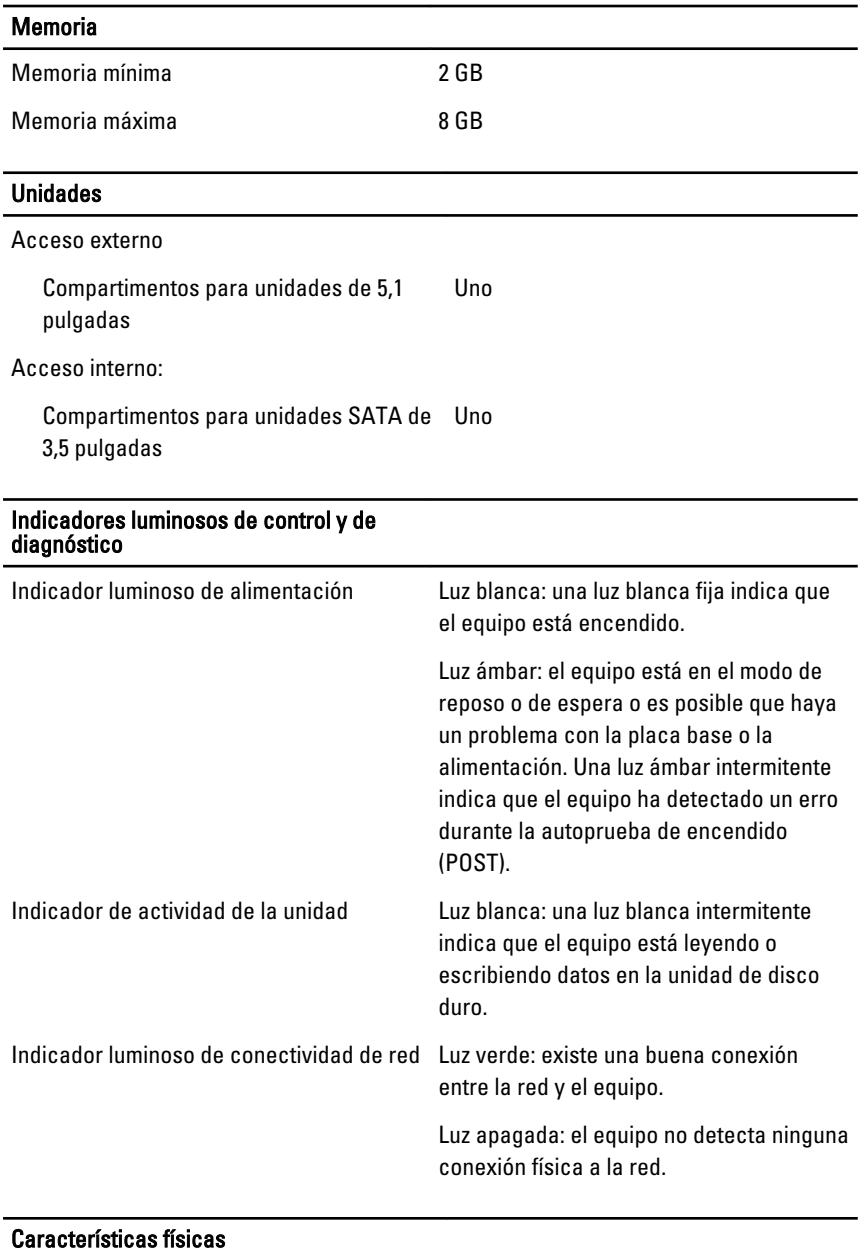

Altura 420 mm (16,5 pulg.)

## Características físicas

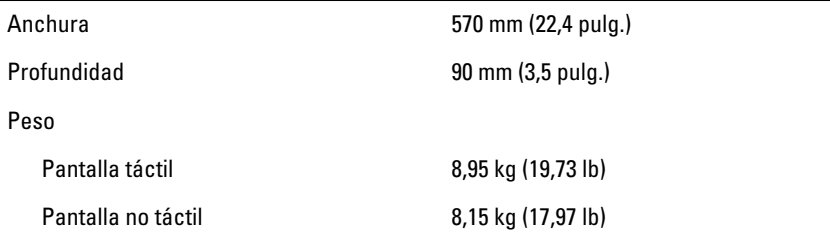

## Aspectos ambientales

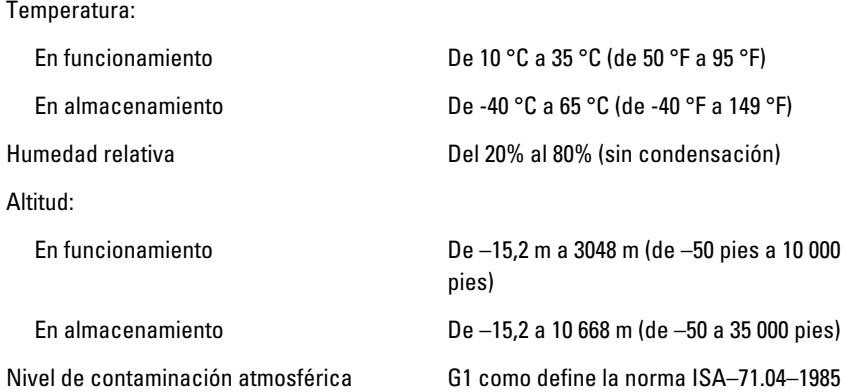

## Adaptador de CA

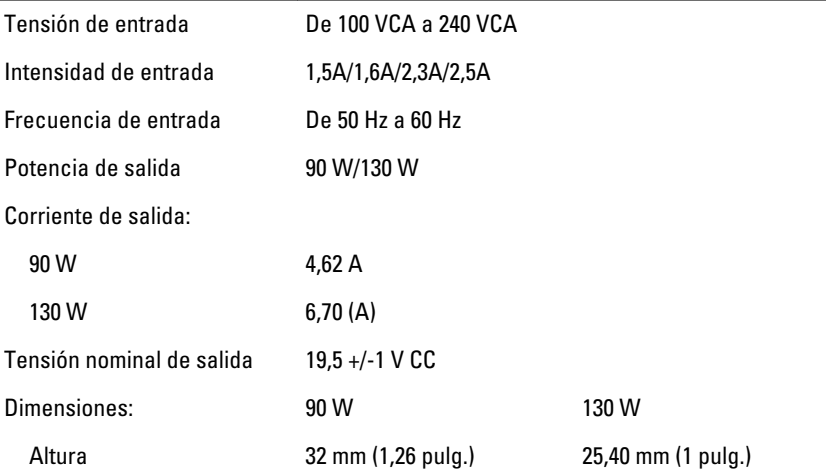

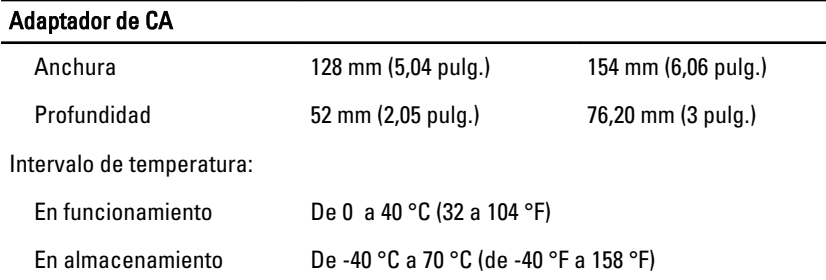

# Localización de información y recursos adicionales

Consulte los documentos sobre seguridad y normativas que se enviaron con el equipo; consulte también la página de inicio sobre el cumplimiento de normativas en **www.dell.com/regulatory\_compliance** para obtener más información sobre:

- Prácticas recomendadas de seguridad
- Certificación reglamentaria
- Ergonomía

Consulte **www.dell.com** para obtener más información sobre:

- Garantía
- Términos y condiciones (sólo para EE.UU.)
- Contrato de licencia de usuario final

**La información contenida en esta publicación puede modificarse sin notificación previa. © 2010 Dell Inc. Todos los derechos reservados.**

Queda estrictamente prohibida la reproducción de este material en cualquier forma sin la autorización por escrito de Dell Inc.

Marcas comerciales usadas en este texto: Dell™, el logotipo de DELL, Dell Precision™, Precision ON™,ExpressCharge™, Latitude™, Latitude ON™, OptiPlex™, Vostro™ y Wi-Fi Catcher™ son marcas comerciales de Dell Inc. Intel®, Pentium®, Xeon®, Core™, Atom™, Centrino® y Celeron® son marcas comerciales o marcas comerciales registradas de Intel Corporation en EE.UU. y en otros países. AMD® es una marca comercial registrada y AMD Opteron™, AMD Phenom™, AMD Sempron™, AMD Athlon™, ATI Radeon™ y ATI FirePro™ son marcas comerciales de Advanced Micro Devices, Inc. Microsoft®, Windows®, MS-DOS®, Windows Vista®, el botón de inicio de Windows Vista y Office Outlook® son marcas comerciales o marcas comerciales registradas de Microsoft Corporation en Estados Unidos y

otros países. Blu-ray Disc™ es una marca comercial propiedad de Blu-ray Disc Association (BDA) autorizada para usarse en discos y reproductores. La marca de la palabra Bluetooth® es una marca comercial registrada propiedad de Bluetooth® SIG, Inc. y Dell Inc. tiene licencia para usarla. WI-FI® es una marca comercial registrada de Wireless Ethernet Compatibly Alliance, Inc.

Es posible que se usen otras marcas y nombres comerciales en este documento para hacer referencia a las entidades que los poseen o a sus productos. Dell Inc. renuncia a cualquier interés sobre la propiedad de marcas y nombres comerciales que no sean los suyos.